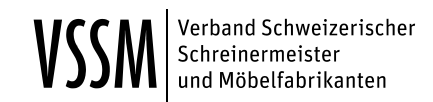

#### **Berufsbildung**

Oberwiesenstrasse 2 Postfach 8304 Wallisellen

www.vssm.ch

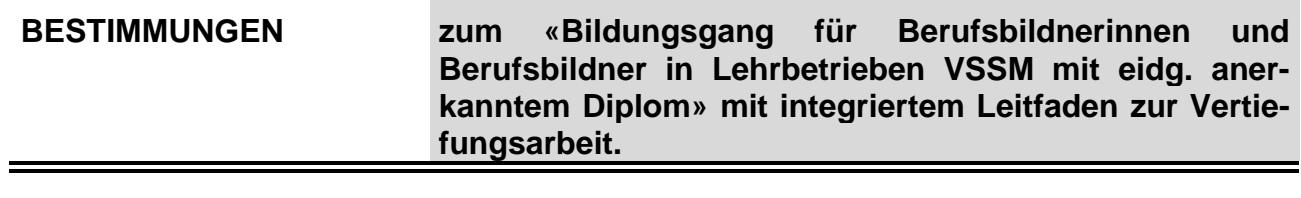

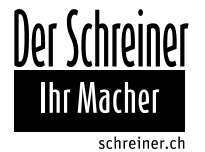

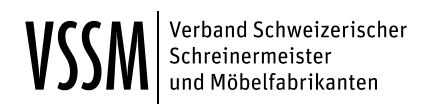

# **INHALTSVERZEICHNIS**

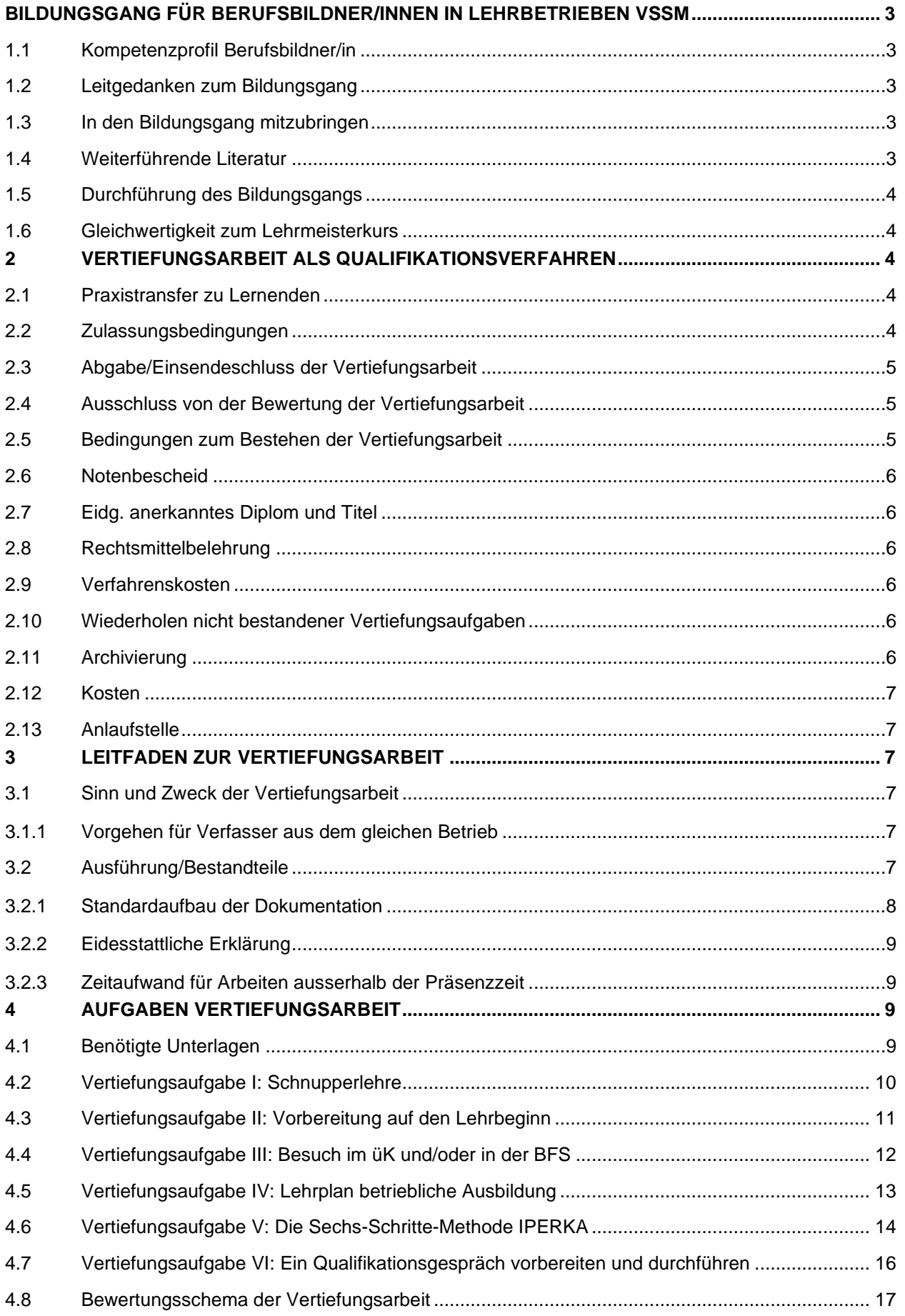

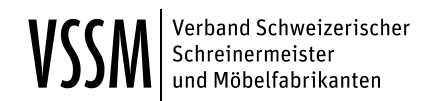

## <span id="page-2-0"></span>**BILDUNGSGANG FÜR BERUFSBILDNER/INNEN IN LEHRBETRIEBEN VSSM**

## <span id="page-2-1"></span>**1.1 Kompetenzprofil Berufsbildner/in**

Berufsbildner<sup>1</sup> in Lehrbetrieben planen die berufliche Grundbildung im Betrieb, betreuen die Lernenden am Arbeitsplatz, erklären ihnen die anfallenden Aufträge und Arbeitsschritte und fördern die Lernenden mit Rückmeldungen und entsprechenden Übungsmöglichkeiten. Gleichzeitig sind sie Personalverantwortliche gegenüber den Lernenden. Sie müssen mit den besonderen Bestimmungen eines Lehrvertrages sowie dem Sonderschutz der jugendlichen Arbeitnehmer vertraut sein. Sie entscheiden über den Vertragsabschluss, die Weiterführung einer beruflichen Grundbildung oder deren Abbruch. Zudem bewegen sie sich in einer durchwegs praxisorientierten Lehr- und Lernumgebung. Das betriebliche Lernen geschieht eingebettet in produktive Arbeit und gemäss Leistungsvorgaben der Kundschaft.

# <span id="page-2-2"></span>**1.2 Leitgedanken zum Bildungsgang**

Dem VSSM ist es ein grosses Anliegen, die professionelle Grundbildung in den Lehrbetrieben zu steigern und dazu die verantwortlichen Berufsbildner berufspädagogisch richtig auszubilden. Aus diesem Grund liess der VSSM 2013 beim SBFI einen branchenspezifischen Berufsbildnerkurs akkreditieren, der sich auf den SBFI-Rahmenlehrplan für Berufsbildungsverantwortliche in Lehrbetrieben (01.02.2011) abstützt, einen Umfang von 100 Lernstunden hat und mit einem eidg. anerkannten Diplom abschliesst.

Um eine schreinerbezogene, einheitliche Ausbildung für Berufsbildner zu gewährleisten, hat die QSK<sup>2</sup> beschlossen, den Bildungsgang für Berufsbildner obligatorisch in das Modul «Ausbilden/Führen» der Stufe Fertigungsspezialist einzubauen, weil der Fertigungsspezialist sehr eng mit den Lernenden zusammenarbeitet.

### <span id="page-2-3"></span>**1.3 In den Bildungsgang mitzubringen**

**Der Ordner «Ausbildung Schreiner EFZ»** (VSSM) bildet die Grundlage.

Ein persönliches Exemplar ist **zwingend** an alle Kurstage mitzubringen.

(Bezugsquelle: [www.vssm.ch/shop](http://www.vssm.ch/shop) )

## <span id="page-2-4"></span>**1.4 Weiterführende Literatur**

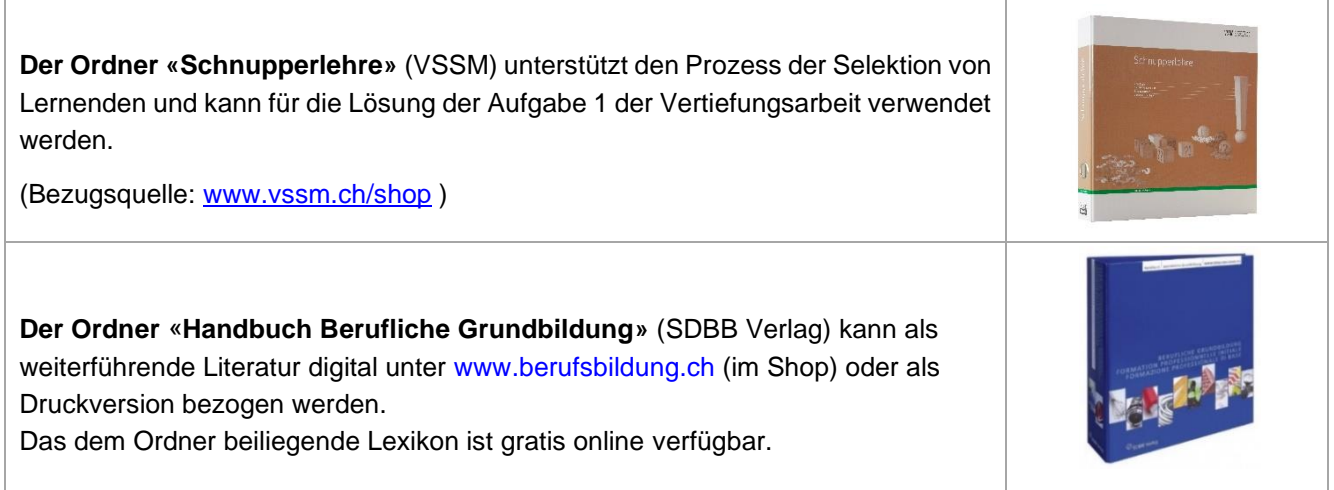

<sup>2</sup> Qualitätssicherungskommission

<sup>1</sup> Die Bezeichnung gilt sowohl in der männlichen als auch in der weiblichen Schreibweise. Dieses Dokument ist aus rein sprachlichen Gründen auf eine Schreibweise beschränkt.

<sup>3 |</sup> VSSM Bestimmungen und Leitfaden Version ab Januar 2023

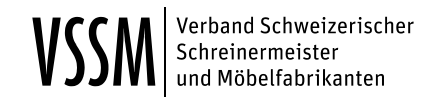

#### <span id="page-3-0"></span>**1.5 Durchführung des Bildungsgangs**

Der Bildungsgang richtet sich nach dem vom SBFI akkreditierten Lehrplan zum «Bildungsgang für Berufsbildnerinnen und Berufsbildner in Lehrbetrieben des VSSM».

Der Bildungsgang deckt die beruflichen Handlungskompetenzen A2 – A5 im Modul «Ausbilden/Führen» in der Weiterbildung zum Fertigungsspezialisten ab und dauert 40 Lektionen bzw. 30 Stunden, die an einzelnen Halboder Ganztagen unterrichtet werden.

#### <span id="page-3-1"></span>**1.6 Gleichwertigkeit zum Lehrmeisterkurs**

Studenten, die den Lehrmeisterkurs der Sektion Luzerner-Schreiner besucht haben, dürfen ihren Lehrmeisterkursausweis vollumfänglich an die 40 Lektionen Präsenzzeit des Bildungsgangs anrechnen lassen, da der Unterrichtsstoff weitgehend deckungsgleich ist. Eine Kopie des Lehrmeisterkursausweises muss zwingend in den Anhang der Vertiefungsarbeit integriert werden.

Studenten, die den Lehrmeisterkurs der Kantone besucht haben, dürfen ihren Lehrmeisterkursausweis zu 75 % an die 40 Lektionen Präsenzzeit des Bildungsgangs anrechnen lassen. Die beiden Sequenzen «betriebliche Ausbildung» und «Auswahl von Lernenden» müssen jedoch zwingend besucht werden. Der Lehrmeisterkursausweis muss vor Beginn des Bildungsgangs dem Bildungsanbieter vorgelegt und eine Kopie des Ausweises an [va@vssm.ch](mailto:va@vssm.ch) (Bereich Berufsbildung VSSM) gemailt werden.

Es liegt im Ermessen des Studenten, zu entscheiden, ob er zur Wiederholung und Vertiefung einzelne als gleichwertig anerkannte Kurssequenzen freiwillig besuchen möchte.

<span id="page-3-2"></span>Die Gleichwertigkeit gilt weder für die Modulprüfung «Ausbilden/Führen», noch für die Vertiefungsarbeit.

#### **2 VERTIEFUNGSARBEIT ALS QUALIFIKATIONSVERFAHREN**

Der Bildungsgang umfasst neben dem Aufbau von Kenntnissen und Fertigkeiten auch die praktische Umsetzung. Diese findet ausserhalb der Präsenzzeit in Form einer klar vorgegebenen Vertiefungsarbeit statt. Diese ist im nachfolgenden Leitfaden zur Vertiefungsarbeit geregelt und gilt als Qualifikationsverfahren.

#### <span id="page-3-3"></span>**2.1 Praxistransfer zu Lernenden**

Einige Aufgaben im Rahmen des Qualifikationsverfahrens bzw. der Vertiefungsarbeit müssen mit Lernenden durchgeführt werden. Für Studenten, die keine Lernenden im Betrieb haben, besteht die Möglichkeit, diese Aufgaben mit einem Lernenden aus einem anderen Betrieb durchzuführen (z. B. Partnerbetrieb der Region, ehemaliger Lehrbetrieb, Betrieb eines Teilnehmers des gleichen Bildungsgangs).

Bildet der Betrieb mehrere Lernende aus, steht es dem Studenten frei, ob er alle Aufgaben mit dem gleichen Lernenden ausführt, oder ob er die Aufgaben auf die verschiedenen Lernenden aufteilt.

#### <span id="page-3-4"></span>**2.2 Zulassungsbedingungen**

Zur Bewertung der Vertiefungsarbeit wird nur zugelassen, wer über ein eidgenössisches Fähigkeitszeugnis «Schreiner/in» Fachrichtung «Bau/Fenster», «Möbel/Innenausbau», «Wagner», «Skibau» oder eine gleichwertige Qualifikation verfügt.

Studenten ausserhalb des Moduls «Ausbilden/Führen» müssen dem Anhang der Vertiefungsarbeit eine Kopie des eidg. Fähigkeitsausweises beilegen.

### <span id="page-4-0"></span>**2.3 Abgabe/Einsendeschluss der Vertiefungsarbeit**

Die beiden PDF-Dateien der Vertiefungsarbeit müssen fristgerecht an [va@vssm.ch e](mailto:va@vssm.ch)ingereicht werden<sup>3</sup>, und sofern die eidesstattliche Erklärung auf der Seite 4 in der schriftlichen Dokumentation nicht digital signiert wurde, ist eine unterschriebene, gescannte Version davon als PDF-Datei oder in einem Bild-Format (JPG, PNG etc.) beizulegen.

Folgender Einsendeschluss gilt für **Absolventen des Moduls «Ausbilden/Führen»**

- − **30. April** vor der Modulprüfung «Ausbilden/Führen» vom **Juni;**
- − **31. August** vor der Modulprüfung «Ausbilden/Führen» vom **Oktober.**

**Absolventen des Bildungsgangs «Berufsbildner in Lehrbetrieben VSSM» müssen ihre Vertiefungsarbeit**  bis spätestens 1.5 Jahre nach Abschluss des Bildungsgangs einreichen. Die Vertiefungsarbeit muss jedoch nach dem aktuell gültigen Leitfaden der VSSM Homepage erstellt sein.

### <span id="page-4-1"></span>**2.4 Ausschluss von der Bewertung der Vertiefungsarbeit**

Folgende Punkte führen zum Ausschluss von der Bewertung der Vertiefungsarbeit:

- Das Nichteinhalten des aktuellen gültigen Leitfadens der VSSM Homepage:
- − das Nichteinhalten der formalen Vorschriften<sup>4</sup>;
- − das Aufdecken eines Plagiates<sup>5</sup>

Nach einem Ausschluss gilt die Vertiefungsarbeit als nicht bestanden (Note 1.0). Der Kandidat muss unter Berücksichtigung der Wiederholungsregelung auf den nächsten Abgabetermin eine überarbeitete Vertiefungsarbeit einreichen.

### <span id="page-4-2"></span>**2.5 Bedingungen zum Bestehen der Vertiefungsarbeit**

Die Bewertung der Vertiefungsarbeit erfolgt durch Fachexperten nach dem vorgegebenen Schema des VSSM<sup>6</sup>.

Die Vertiefungsarbeit ist bestanden, wenn die Endnote mindestens 4.0 beträgt, in jeder Vertiefungsaufgabe mindestens 50 % der maximalen Punktzahl erreicht wurde und der Präsenzunterricht «Bildungsgang für Berufsbildner VSSM» zu 100 % besucht wurde.

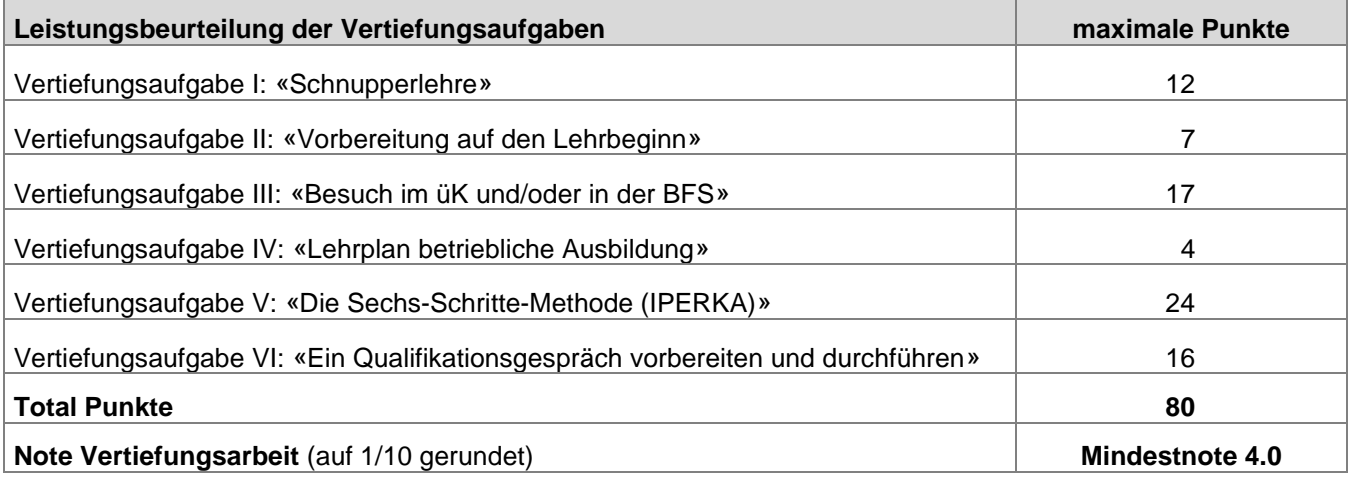

<sup>3</sup> Siehe Kapitel «Ausführung/Bestandteile»

<sup>4</sup> Siehe Kapitel «Ausführung/Bestandteile»

<sup>5</sup> Textteile aus einem fremden Werk werden übernommen, evtl. leicht angepasst und umgestellt, ohne die Quelle kenntlich zu machen

<sup>6</sup> Siehe Kapitel «Bewertungsschema der Vertiefungsarbeit»

# <span id="page-5-0"></span>**2.6 Notenbescheid**

Der Bereich Berufsbildung VSSM sendet jedem Kandidaten bis spätestens sechs Wochen nach Abgabe der Vertiefungsarbeit per E-Mail das Bewertungsformular als PDF-Datei. Diesem kann die detaillierte Bewertung, die Abzugsgründe, die Endnote sowie das Bestehen oder Nichtbestehen entnommen werden.

## <span id="page-5-1"></span>**2.7 Eidg. anerkanntes Diplom und Titel**

Nach erfolgreich bestandener Vertiefungsarbeit wird dem Kandidaten von der Berufsbildung VSSM das Diplom «Berufsbildner in Lehrbetrieben VSSM» ausgestellt<sup>7</sup> .

- − Absolventen des Moduls «Ausbilden/Führen» wird das Diplom dem Zeugnisversand beigelegt.
- − Absolventen des Bildungsgangs «Berufsbildner in Lehrbetrieben VSSM» wird das Diplom per Post zugestellt.

Die Diplominhaber werden in einem vom Bereich Berufsbildung VSSM geführten Register eingetragen und sind berechtigt, folgenden Titel zu führen:

- Berufsbildnerin in Lehrbetrieben mit eidg. anerkanntem Diplom
- − Berufsbildner in Lehrbetrieben mit eidg. anerkanntem Diplom

Zur Führung des Titels sind nur die Inhaber des Diploms berechtigt. Wer ohne Bestehen der Vertiefungsarbeit den Titel führt, macht sich strafbar.

# <span id="page-5-2"></span>**2.8 Rechtsmittelbelehrung**

Wird das Diplom nicht erteilt, kann innert 30 Tagen nach Erhalt des detaillierten Bewertungsformulars schriftlich eine Beschwerde bei der Berufsbildung VSSM eingereicht werden. Diese muss klare Anträge und deren Begründung enthalten. Über die Beschwerdepunkte entscheidet in erster Instanz der Bereich Berufsbildung VSSM. Dieser kann als Rechtsmittelinstanz mit einer erhöhten Zahl von Beschwerden konfrontiert sein, so dass das Verfahren längere Zeit in Anspruch nehmen kann. Auf allfällige nachfolgende Prüfungszulassungen kann nicht in jedem Fall Rücksicht genommen werden. Ein negativer Beschwerdeentscheid kann innert 30 Tagen als Rekurs an die QSK (Qualitätssicherungskommission) des VSSM weitergezogen werden.

### <span id="page-5-3"></span>**2.9 Verfahrenskosten**

Der Bereich Berufsbildung VSSM fordert den Beschwerdeführer nach der Einreichung der Beschwerde auf, zur Deckung der mutmasslichen Verfahrenskosten innert 14 Tagen einen Kostenvorschuss in der Höhe von CHF 100.00 einzuzahlen. Der Kostenvorschuss wird zurückerstattet, wenn Beschwerde bzw. Rekurs gutgeheissen werden. Werden Beschwerde bzw. Rekurs im Verlauf des Verfahrens zurückgezogen, so wird der Kostenvorschuss infolge der Bearbeitungsgebühr nicht mehr zurückerstattet. Endet das Verfahren mit einem abweisenden Entscheid seitens Bereich Berufsbildung VSSM bzw. QSK, entsprechen die Verfahrenskosten dem Kostenvorschuss und werden mit diesem verrechnet.

### <span id="page-5-4"></span>**2.10 Wiederholen nicht bestandener Vertiefungsaufgaben**

Wer die Vertiefungsarbeit nicht bestanden hat, muss gemäss den Bemerkungen auf dem Bewertungsformular die geforderten Teile innerhalb der nächsten 6 Wochen nachreichen. Ansonsten muss die gesamte Vertiefungsarbeit neu eingereicht werden. Eine Wiederholung ist höchstens zweimal möglich.

### <span id="page-5-5"></span>**2.11 Archivierung**

Die PDF-Dateien der Vertiefungsarbeit<sup>8</sup> werden zum Überprüfen bei Plagiatsverdacht aus Datenschutzgründen unter Verschluss archiviert.

(siehe «Verordnung über die Berufsbildung, Art. 44 Abs. 1» und «Verordnung des SBFI über die berufliche Grundbildung Schreiner/in EFZ, Art. 10») <sup>8</sup> Siehe Kapitel «Ausführung/Bestandteile»

<sup>7</sup> Unter der Voraussetzung von mindestens 2 Jahren beruflicher Praxis im Lehrgebiet

<sup>6 |</sup> VSSM Bestimmungen und Leitfaden Version ab Januar 2023

# <span id="page-6-0"></span>**2.12 Kosten**

Die durch die Herstellung der Vertiefungsarbeit entstehenden finanziellen und zeitlichen Aufwendungen müssen vom Kandidaten getragen werden.

## <span id="page-6-1"></span>**2.13 Anlaufstelle**

Das Verfahren zum Erlangen des Diploms «Berufsbildner in Lehrbetrieben VSSM» steht unter der Aufsicht des Bereichs Berufsbildung VSSM. Diese Stelle ist zuständig für allfällige Fragen.

# <span id="page-6-2"></span>**3 LEITFADEN ZUR VERTIEFUNGSARBEIT**

### <span id="page-6-3"></span>**3.1 Sinn und Zweck der Vertiefungsarbeit**

Mit der Vertiefungsarbeit soll der Verfasser zeigen, dass er in der Lage ist, die im Bildungsgang für Berufsbildner in Lehrbetrieben VSSM vermittelten Bildungsziele (Modulinhalte) richtig in die Praxis umzusetzen und sie zu reflektieren.

# <span id="page-6-4"></span>**3.1.1 Vorgehen für Verfasser aus dem gleichen Betrieb**

Partner- und Gruppenarbeiten sind nicht möglich.

Jeder Student erstellt seine eigene Arbeit. Die folgenden Dokumente können gemeinsam ausgearbeitet werden:

- Aufgabe I: Wochenplan und Checkliste
- Aufgabe II: 2.3 Checkliste Lernende
- Aufgabe IV: 2.2 Lehrplan betriebliche Ausbildung

<span id="page-6-5"></span>Im Vorwort muss zwingend angegeben werden, wer zusammen aus welchem Betrieb den Lehrgang besuchte.

### **3.2 Ausführung/Bestandteile**

Die Vertiefungsarbeit besteht aus:

- 1 schriftlichen Dokumentation als PDF-Datei;
- 1 separaten Anhang als PDF-Datei<sup>9</sup>.

Der Umfang ist nicht vorgegeben.

<sup>9</sup> Siehe Kapitel «Archivierung»

<sup>7 |</sup> VSSM Bestimmungen und Leitfaden Version ab Januar 2023

# <span id="page-7-0"></span>**3.2.1 Standardaufbau der Dokumentation**

Der Aufbau (Bestandteile und Reihenfolge) hat entsprechend der vom VSSM zur Verfügung gestellten Vorlage zu erfolgen. Download unter [www.vssm.ch/bbk](http://www.vssm.ch/bbk)

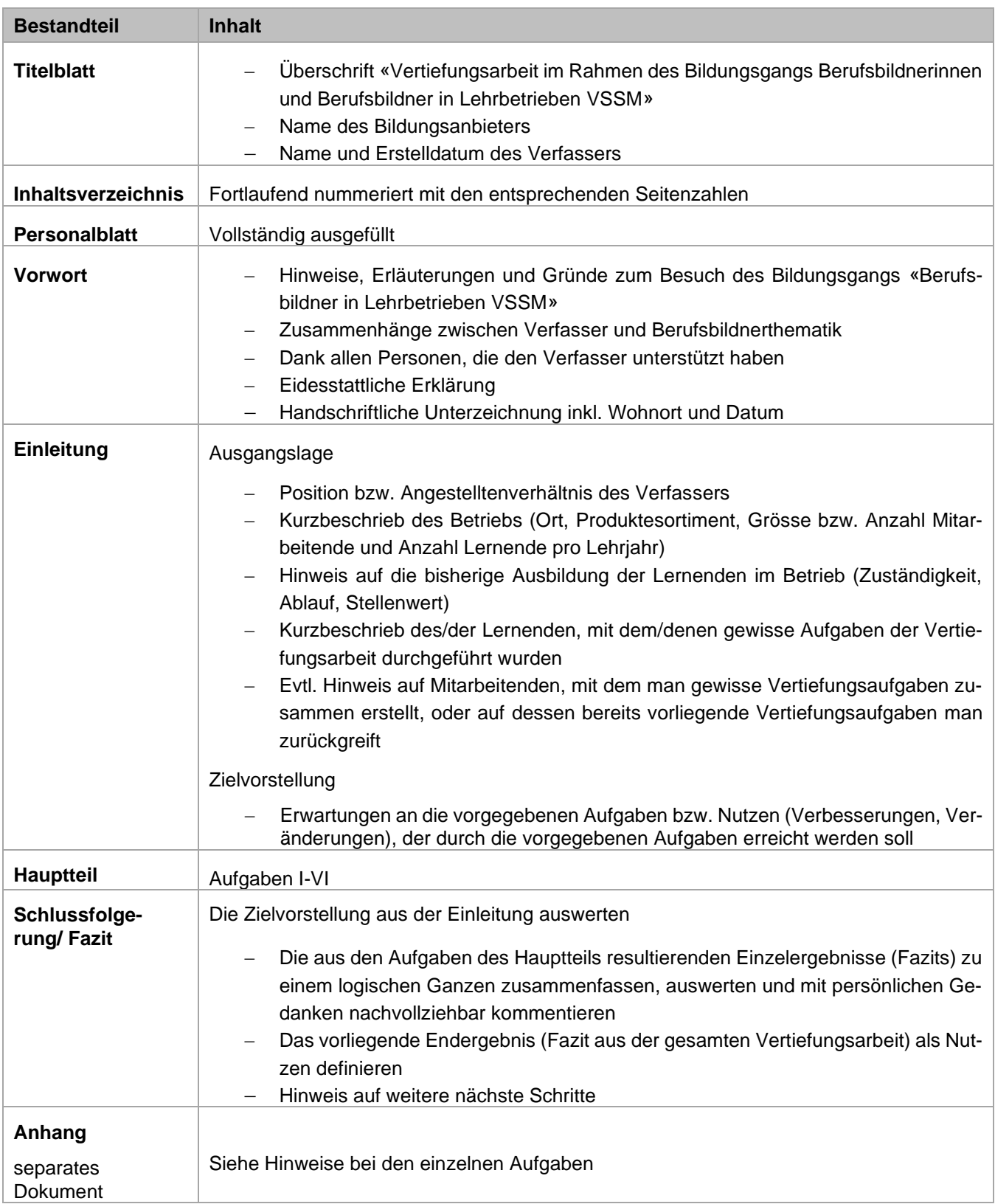

# <span id="page-8-0"></span>**3.2.2 Eidesstattliche Erklärung**

Unterzeichnen Sie die eidesstattliche Erklärung, die in der Vorlage der Dokumentation vorhanden ist, wenn möglich digital<sup>10</sup>. Hiermit erklären Sie mit Ihrer Unterschrift das selbstständige Durchführen der Vertiefungsaufgaben und Verfassen der Arbeit.

### <span id="page-8-1"></span>**3.2.3 Zeitaufwand für Arbeiten ausserhalb der Präsenzzeit**

Notieren Sie in der Vorlage der Dokumentation Ihren Zeitaufwand. Die Angabe der Stunden dient der Qualitätskontrolle des Bildungsgangs und wird nicht bewertet.

# <span id="page-8-2"></span>**4 AUFGABEN VERTIEFUNGSARBEIT**

<span id="page-8-3"></span>Die folgenden Aufgaben verlangen das selbstständige Vertiefen und Umsetzen der Theorie in die Praxis.

## **4.1 Benötigte Unterlagen**

Zur Durchführung der einzelnen Vertiefungsaufgaben benötigen Sie folgende Unterlagen:

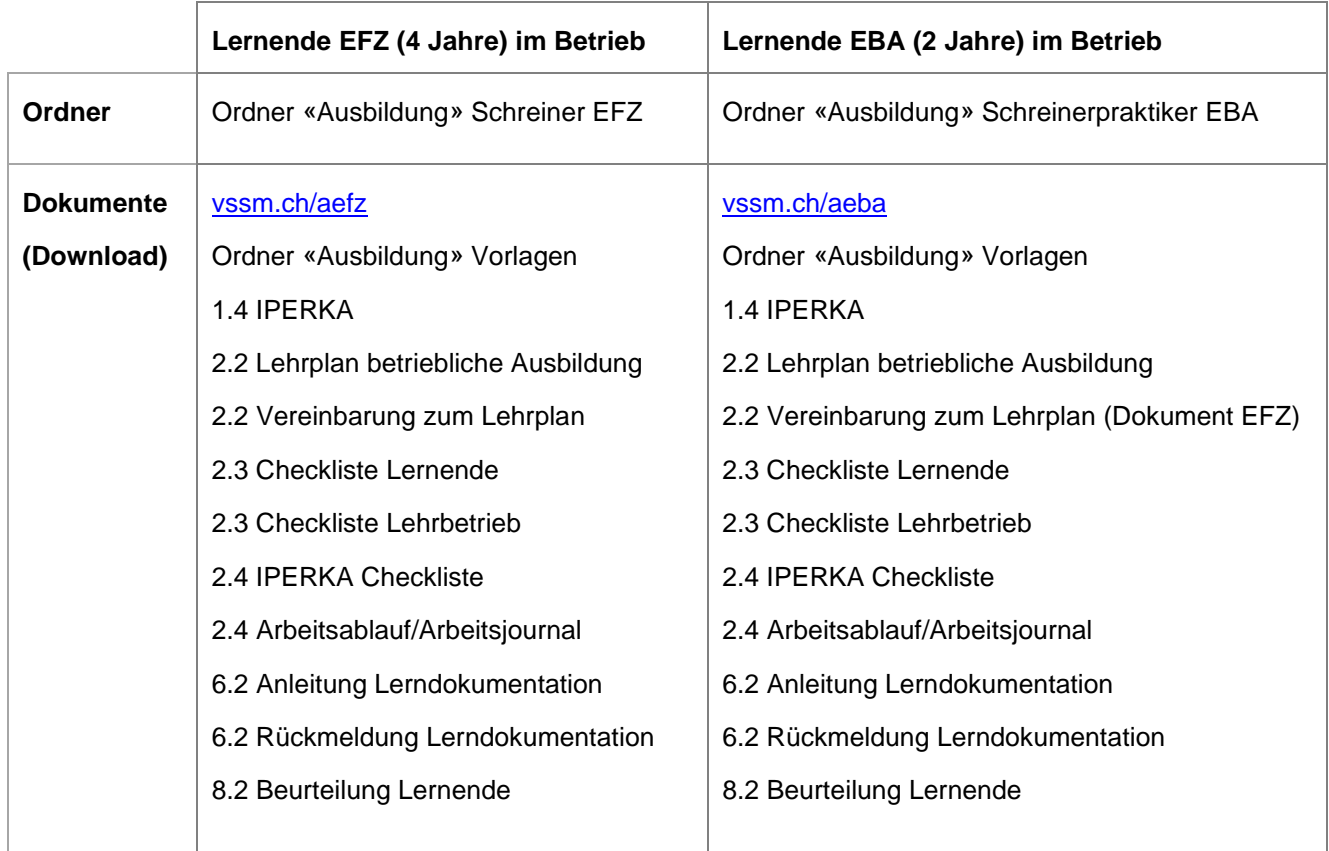

<sup>10</sup> Siehe Kapitel «Abgabe/Einsendeschluss der Vertiefungsarbeit»

<sup>9 |</sup> VSSM Bestimmungen und Leitfaden Version ab Januar 2023

## <span id="page-9-0"></span>**4.2 Vertiefungsaufgabe I: Schnupperlehre**

#### **Ausgangslage**

Die Selektion der neuen Lernenden erstreckt sich über mehrere Etappen. Eine davon ist die Schnupperlehre, die sorgfältig geplant und vorbereitet sein soll.

**M** Verband Schweizerischer<br>Schreinermeister<br>und Möbelfabrikanten

### **Aufgabe**

Erstellen Sie einen auf Ihren Betrieb bezogenen, ausgewogenen Wochenplan für eine 5-tägige Schnupperlehre. Der Detaillierungsgrad sollte so weit gehen, dass direkt mit dem Plan gearbeitet werden kann.

Erstellen Sie dazu eine passende Checkliste, damit nichts vergessen geht.

#### **Anleitung**

- 1. Erstellen Sie den Wochenplan auf einer eigenen Vorlage (z. B. in einem Stundenplan) oder mit der Vorlage aus dem Ordner "Schnupperlehre":
	- 5 Tage, max. 40 Stunden und max. 8 Std. pro Tag
	- Integrieren Sie zwingend die Arbeitsbereiche Bankraum, Maschinenraum und Montage. Weitere sinnvolle Arbeitsbereiche, wie z. B. AVOR, Abteilung Oberflächenbehandlung usw., können einbezogen werden.
	- Stellen Sie sicher, dass praktische Übungen/Aufgaben und ein Theorietest in Ihrem Wochenplan vorkommen.
- 2. Stellen Sie eine Checkliste zur Organisation der Schnupperlehre zusammen, die sich auf Ihren Wochenplan bezieht und folgende Gliederung aufweist:
	- Vor der Schnupperlehre
	- Während der Schnupperlehre
	- Nach der Schnupperlehre
	- Zuständige Personen
- 3. Die Checkliste muss alle Punkte des Wochenplans beinhalten, damit danach gearbeitet werden kann. Die praktischen Übungen sollen detailliert angegeben werden (z. B. «Übung Dübeln» und «Wochenaufgabe Hocker»).
- 4. Die zu informierenden Personen müssen mit Namen darauf festgehalten werden, damit sie rechtzeitig informiert werden können.
- 5. Fügen Sie den Wochenplan und die Checkliste im Anhang der Vertiefungsarbeit ein.
- 6. Werten Sie schlussendlich in einem nachvollziehbaren Bericht Ihre persönlichen Erkenntnisse zur Vorbereitung der Schnupperlehre aus.

Gliedern Sie Ihren Bericht nach folgenden Themen:

- Erinnerung an die eigene Schnupperzeit
- 6 Schlüsselpunkte, die aus Ihrer Sicht für eine erfolgreiche Schnupperwoche massgebend sind

## <span id="page-10-0"></span>**4.3 Vertiefungsaufgabe II: Vorbereitung auf den Lehrbeginn**

### **Ausgangslage**

Informationen über die Arbeitsbedingungen und die besonderen Anforderungen des Lehrbetriebs sind wichtig. Sie spielen für die Wahl der Lehrstelle und für die ganze Dauer der beruflichen Grundbildung eine wesentliche Rolle. Geltende Regeln des Lehrbetriebs (Arbeitszeit, Überstunden, Löhne, Kostenregelungen, Arbeitsausrüstung etc.) müssen für die Lernenden von Anfang an transparent sein.

# **Aufgabe**

Bereiten Sie anhand der «2.3 Checkliste Lernende» den Lehrbeginn vor.

# **Anleitung**

- 1. Beantworten Sie sämtliche Fragen der «Checkliste Lernende» schriftlich in der dafür vorgesehenen Spalte. Ist die Checkliste im Betrieb bereits vorhanden, kontrollieren Sie diese und überarbeiten Sie sie wenn nötig. Anschliessend integrieren Sie die ausgefüllte Liste in den Anhang Ihrer Vertiefungsarbeit.
- 2. Werten Sie schlussendlich in einem nachvollziehbaren Bericht Ihre persönlichen Erkenntnisse aus der Vorbereitungsarbeit auf den Lehrbeginn aus.

Gliedern Sie Ihren Bericht nach folgenden Themen:

- Erinnerung an den eigenen Lehrbeginn
- 4 Vorteile einer seriösen Vorbereitung für Sie als Berufsbildner
- 4 Vorteile einer seriösen Vorbereitung für Ihren Lernenden
- Kurzanleitung zur Umsetzung bzw. Handhabung der "».3 Checkliste Lernende» im Sinne von: «Wann wird sie dem Lernenden geschickt, abgegeben oder mit ihm besprochen?»

### **Falls Sie im Betrieb keinen Lernenden haben, gehen Sie wie folgt vor:**

Bereiten Sie den Lehrbeginn wie in der Aufgabe beschrieben vor, unter der Annahme, dass Ihr Betrieb auf den nächsten Lehrbeginn einen Lernenden anstellen wird.

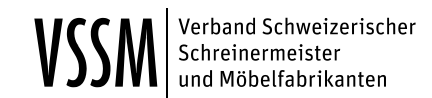

## <span id="page-11-0"></span>**4.4 Vertiefungsaufgabe III: Besuch im üK und/oder in der BFS**

#### **Ausgangslage**

Jeder Lernende besucht die überbetrieblichen Kurse (üK) und die Berufsfachschule (BFS). Im Betrieb ist es wichtig, das in den anderen zwei Lernorten erworbene Wissen und Können aufzugreifen und zu üben bzw. zu vertiefen. Darum muss der Berufsbildner wissen, was zu welcher Zeit vermittelt wird und welche Erwartungen an den Betrieb gestellt werden.

### **Aufgabe**

Besuchen Sie entweder den überbetrieblichen Kurs oder den fachkundlichen Unterricht. Sie dürfen aber gerne auch beide Lernorte und auch die Allgemeinbildung besuchen. **Koordinieren Sie wenn möglich den Besuch mit anderen Teilnehmern Ihres Bildungsgangs, um die Lehrpersonen zu entlasten!**

### **Anleitung**

- 1. Nehmen Sie frühzeitig Kontakt mit dem Fachlehrer und/oder dem üK-Instruktor auf, und terminieren Sie einen Besuch mit Einblick in den Unterricht (mind. 1 Lektion) und anschliessender Gesprächsführung mit der Lehrkraft.
- 2. Besorgen Sie sich das detaillierte Ausbildungsprogramm (Kursplanung, Semesterplan) über die ganze Lehrzeit von den überbetrieblichen Kursen **UND** von der Berufsfachschule, damit Sie Ihren Betriebslehrplan (Aufgabe IV «Lehrplan betriebliche Ausbildung») darauf abstimmen können. Integrieren Sie **beide** Ausbildungsprogramme im Anhang Ihrer Vertiefungsarbeit.
- 3. Besprechen Sie mit der Lehrkraft folgende Themen und beantworten Sie sie in Ihrer Vertiefungsarbeit:
	- Welche Erwartungen werden an den Lehrbetrieb gestellt in Bezug auf:
		- Vorbereitung
		- Nachbereitung/Vertiefung
		- Prüfungen/Kursbericht visieren
		- Meldepflicht
		- **Zusammenarbeit**
- 4. Verfassen Sie einen ausführlichen Bericht über den Besuch:
	- Wann (Datum) gingen Sie wen (Kontaktperson), wo (Ort) besuchen?
	- Was war der detaillierte Inhalt der Lektion (z. B. Themen, Unterrichtsform, detaillierter Ablauf, Hilfsmittel)?
	- Welchen Eindruck hatten Sie vom Unterricht, der Lehrperson und der Klasse?
- 5. Ziehen Sie in einem Schlussbericht Ihr Fazit:
	- Schildern Sie Ihre 3 wichtigsten Erkenntnisse.
	- Wie würden Sie zukünftig die Erwartungen der besuchten Lehrperson umsetzen?

### **Falls Sie im Betrieb keinen Lernenden haben, gehen Sie wie folgt vor:**

Erkundigen Sie sich, wo ein Lernender aus Ihrem Betrieb den üK und die Berufsfachschule besuchen müsste. Erarbeiten Sie die Aufgabe anschliessend gemäss Anleitung.

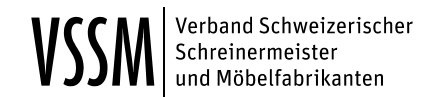

#### <span id="page-12-0"></span>**4.5 Vertiefungsaufgabe IV: Lehrplan betriebliche Ausbildung**

#### **Ausgangslage**

Der Betrieb ist verpflichtet, seinen Betriebslehrplan auf die Bildungsverordnung und vor allem auf den Bildungsplan abzustimmen.

#### **Aufgabe**

Erstellen Sie anhand der VSSM-Vorlage («2.2 Lehrplan betriebliche Ausbildung» für EFZ / «2.2 Lehrplan betriebliche Ausbildung» für EBA) Ihren Lehrplan für den Betrieb. Ist der Lehrplan bereits vorhanden, überprüfen Sie diesen auf seine Aktualität.

#### **Anleitung**

- 1. Führen Sie alle überbetrieblichen Kurse unten im Lehrplan auf, indem Sie den Kurs (Kursbezeichnung, Inhalt) sowie das Semester, in dem er stattfinden wird, einfügen. Ist das genaue Datum bereits bekannt, tragen Sie auch dieses ein.
- 2. Passen Sie den Lehrplan auf Ihre betrieblichen Gegebenheiten und die überbetrieblichen Kurse an.
- 3. Fügen Sie das Datum für die nächste Besprechung des Bildungsberichts ein, allenfalls in Absprache mit dem zuständigen Berufsbildner, falls Sie nicht selbst verantwortlich sind.
- 4. Lassen Sie den «Lehrplan betriebliche Ausbildung» von Ihrem Lernenden auf seinen Ausbildungsstand bezogen aktualisieren oder aktualisieren Sie ihn selbst (Spalten «Einführung» und «Erfüllt»). Können Sie einzelne Daten nicht mehr genau rekonstruieren, fügen Sie das Datum der Aktualisierung des Lehrplans ein.
- 5. Passen Sie die Vorlage «2.2 Vereinbarung zum Lehrplan betriebliche Ausbildung» an Ihre Gegebenheiten im Betrieb an.
- 6. Legen Sie den aktualisierten Lehrplan betriebliche Ausbildung inkl. Vereinbarung im Anhang Ihrer Vertiefungsarbeit am vorgesehenen Ort ab.

#### **Falls Sie im Betrieb keinen Lernenden haben, gehen Sie wie folgt vor:**

Erkundigen Sie sich, wo ein Lernender aus Ihrem Betrieb den üK besuchen müsste. Passen Sie den Lehrplan wie in der Anleitung oben beschrieben an. Lassen Sie den Punkt 4 weg.

Geben Sie in der Einleitung an, dass Sie im Betrieb keine Lernenden haben.

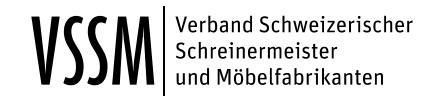

### <span id="page-13-0"></span>**4.6 Vertiefungsaufgabe V: Die Sechs-Schritte-Methode IPERKA**

#### **Ausgangslage**

IPERKA beschreibt die 6-Schritte-Methode, um Projekte und Aufträge erfolgreich zu meistern und die Erfahrung kontinuierlich zu steigern. Sie hilft dem Lernenden, seine Arbeiten strukturiert anzugehen und selbstständig auszuführen.

## **Aufgabe**

Lassen Sie Ihren Lernenden einen Auftrag nach der Sechs-Schritte-Methode ausführen.

### **Anleitung**

- 1. Studieren Sie selbst folgende Dokumente aus dem Ordner «Ausbildung» Schreiner EFZ und stellen Sie sicher, dass der Lernende diese ebenfalls kennt:
	- 1.4 IPERKA
	- 2.4 IPERKA Checkliste
	- 2.4 Arbeitsablauf/Arbeitsjournal
	- 6.2 Anleitung Lerndokumentation
	- 6.2 Rückmeldung Lerndokumentation
	- 8.2 Beurteilung Lernende
- 2. Wählen Sie nun einen geeigneten Auftrag aus (nicht die IPA), den Ihr Lernender selbstständig nach IPERKA ausführen muss. Verlangen Sie zusätzlich zur eigentlichen Herstellung des Objekts folgende Aufgaben, welche Sie auf der «2.4 IPERKA Checkliste» festhalten:
	- Auftragsbeschrieb lesen, Werkplan studieren, Fragen klären und evtl. Werkstoffliste schreiben (sofern nicht schon vorhanden, kann aber auch als Übung zum Planverständnis verlangt werden).
	- Arbeitsablauf planen mit dem Dokument «2.4 Arbeitsablauf/Arbeitsjournal» (evtl. inkl. Varianten). Arbeitsablauf-und Stundenschätzung definitiv festlegen und mit Ihnen besprechen.
	- Effektive Stunden und tatsächlicher Ablauf im Arbeitsjournal festhalten.
	- Qualitätskontrolle durchführen.
	- Selbstbeurteilung durch Lernenden anhand des Formulars «8.2 Beurteilung Lernende».
	- Lerndokumentation erstellen. Damit die Methode IPERKA reflektiert werden kann, soll der Lernende seine Lerndokumentation wie folgt strukturieren:
		- **Titel**
		- **Einleitung**
		- Arbeitsvorgang/Methode

Hier sollen alle **sechs** Schritte der IPERKA Methode aufgeführt und beschrieben werden, was sich während der Ausführung des Auftrags ereignet hat und wie vorgegangen wurde.

**Merksatz** 

Die einzelnen Bestandteile eines guten Eintrags müssen klar erkennbar sein (Titel, Einleitung, Arbeitsvorgang/Methode nach IPERKA, Merksatz, Darstellungs-Mix, Ich-Form).

- Kurzpräsentation des Auftrags
- Auftragsbezogenes Fachgespräch mit Ihnen führen (10 Fragen, siehe weiter unten).

Fügen Sie nachfolgende Dokumente anschliessend im Anhang Ihrer Vertiefungsarbeit ein:

- **IPERKA Checkliste**
- Arbeitsablauf/Arbeitsjournal mit den geschätzten und effektiven Stunden
- Lerndokumentation nach IPERKA gegliedert (IPERKA im Teil «Arbeitsvorgang/Methode»)
- Formular «8.2 Beurteilung Lernende»
- 3. Werten Sie die Lerndokumentation auf dem Formular «6.2 Rückmeldung Lerndokumentation» für den Lernenden nachvollziehbar und konstruktiv aus. Geben Sie ihm zu allen Kriterien eine Rückmeldung. Kontrollieren Sie auch, dass die Lerndokumentation nach der Anleitung des Ordners Ausbildung (Titel, Einleitung, Arbeitsvorgang usw.) gegliedert ist. Vermerken Sie allenfalls Fehlendes im Formular.

Fügen Sie das Formular anschliessend in den Anhang ein.

- 4. Führen Sie mit dem Lernenden ein Fachgespräch, das aus 10 Fachfragen besteht, die über mehrere Handlungskompetenzbereiche des Bildungsplans hinweggehen. Stellen Sie sicher, dass die Fachfragen die 5 Elemente aus der «Anleitung zum Fachgespräch» beinhalten. Fügen Sie die Fachfragen (ohne Antworten) anschliessend in Ihre Dokumentation ein.
- 5. Werten Sie als Berufsbildner **Ihre** positiven und negativen Erfahrungen mit den unter Punkt 2 beschriebenen Aufgaben nachvollziehbar aus (auf der Metaebene im Sinne von "Aufwand und Ertrag" mit der jeweiligen Aufgabe; "Was bringt sie generell?").
- 6. Ziehen Sie ein Fazit aus der IPERKA-Methode.
- 7. Werten Sie 3 Vorteile der IPERKA-Methode für den Berufsbildner verständlich und nachvollziehbar aus.
- 8. Werten Sie 3 Vorteile der IPERKA-Methode für den Lernenden verständlich und nachvollziehbar aus.

#### **Falls Sie im Betrieb keinen Lernenden haben, gehen Sie wie folgt vor:**

Schliessen Sie sich mit einem Kollegen aus Ihrem Studiengang zusammen oder organisieren Sie sich einen Lernenden aus einem befreundeten Betrieb. Folgen Sie anschliessend dem Vorgehen wie oben beschrieben.

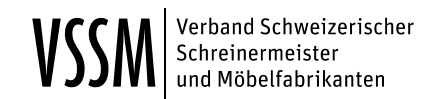

### <span id="page-15-0"></span>**4.7 Vertiefungsaufgabe VI: Ein Qualifikationsgespräch vorbereiten und durchführen**

#### **Ausgangslage**

Lernende brauchen für eine positive Entwicklung während der Ausbildung regelmässig qualifizierte Rückmeldungen.

### **Aufgabe**

Bereiten Sie sich auf das Qualifikationsgespräch der Arbeit nach IPERKA (Aufgabe V) vor und führen Sie es durch.

# **Anleitung**

- 1. Terminieren Sie das IPERKA-Auswertungsgespräch mit Ihrem Lernenden.
- 2. Nehmen Sie zur Vorbereitung folgende schriftlichen Unterlagen hinzu:
	- Selbstbeurteilung «8.2 Beurteilung Lernende», welche der Lernende nach Beendigung der Arbeit ausgefüllt hat.

Wenn vorhanden oder notwendig:

- Den üK-Bericht (üK-Kompetenznachweis);
- die persönlichen Notizen über das Verhalten, spezielle Vorfälle, ge- oder missglückte Arbeiten etc.;
- die schriftlichen Vereinbarungen mit dem Lernenden;
- weitere Korrespondenz.
- 3. Nehmen Sie ein leeres Formular «8.2 Beurteilung Lernende» und füllen Sie dieses aus.
- 4. Bereiten Sie sich auf das Gespräch vor. Erarbeiten Sie im Sinne eines Spickzettels den logisch aufgebauten, detaillierten Gesprächsablauf (analog der Theorie fürs Qualifikationsgespräch Bildungsbericht). Ergänzen Sie den Ablauf mit den jeweiligen auf den Lernenden bezogenen Gesprächspunkten (Handnotizen), wie z. B. dem konkreten Gesprächseinstieg, gezieltes Lob, konkrete Ziel-/Massnahmenvereinbarung.
- 5. Führen Sie das Auswertungsgespräch durch.
- 6. Verfassen Sie einen verständlichen und nachvollziehbaren Bericht über das Gespräch:
	- Wann (Datum) führten Sie mit wem (Lernender) und wo (Ort) das Gespräch?
	- Wie verlief das Gespräch genau (Gesprächsablauf, Schilderungen von Reaktionen, Antworten, Fragen, Überraschungen, Unerwartetes etc.)?
	- Wie realistisch hatte sich der Lernende selbst eingeschätzt?
	- Welche Ziele/Massnahmen haben Sie vereinbart?
- 7. Ziehen Sie ein Fazit:
	- Konnten Sie den geplanten Gesprächsablauf einhalten?
	- Wie ist Ihnen das Gespräch gelungen?
	- Wie haben Sie sich in dieser Situation gefühlt?
	- Schildern Sie Ihre 3 wichtigsten Erkenntnisse aus dem Auswertungsgespräch.
- 8. Fügen Sie Ihrer Arbeit im Anhang folgende Dokumente ein:
	- «8.2 Beurteilung Lernende» (Beurteilung von Ihnen und dem Lernenden)
	- Vorbereiteter Gesprächsablauf (aus Punkt 4)

### **Falls Sie im Betrieb keinen Lernenden haben, gehen Sie wie folgt vor:**

Führen Sie das Gespräch mit dem Lernenden durch, den Sie bei der Aufgabe V begleitet haben.

# <span id="page-16-0"></span>**4.8 Bewertungsschema der Vertiefungsarbeit**

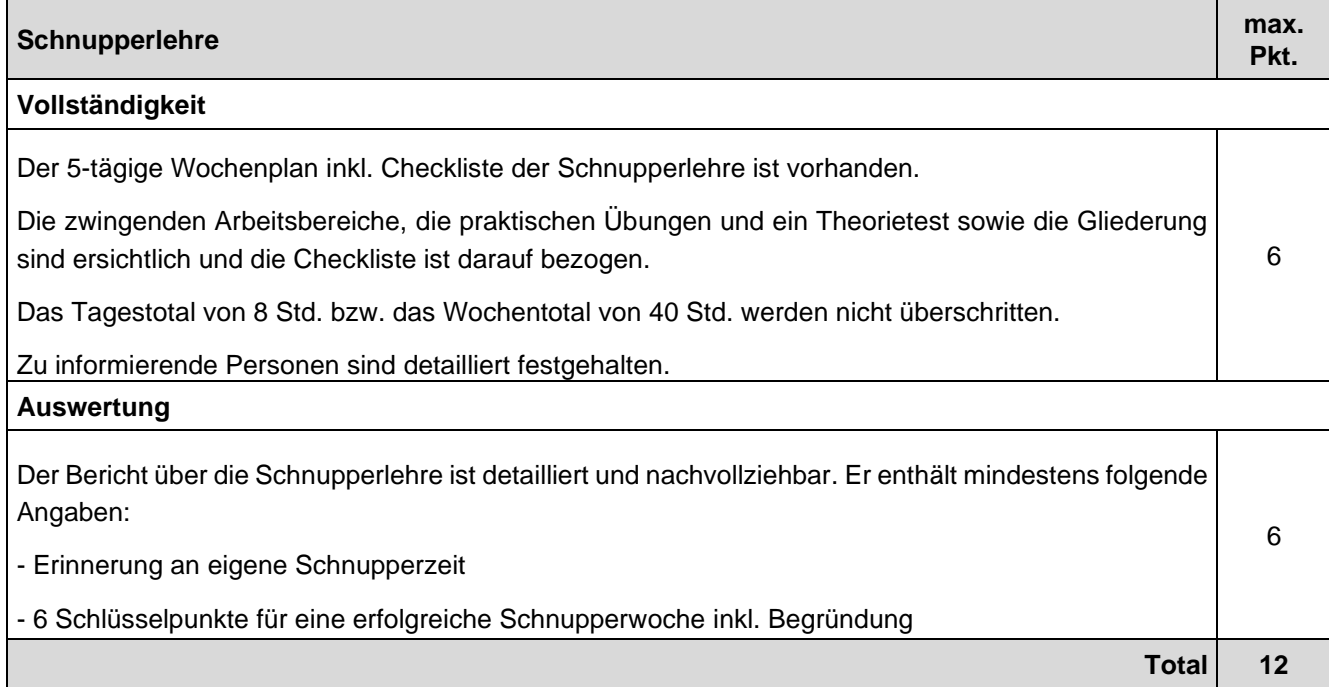

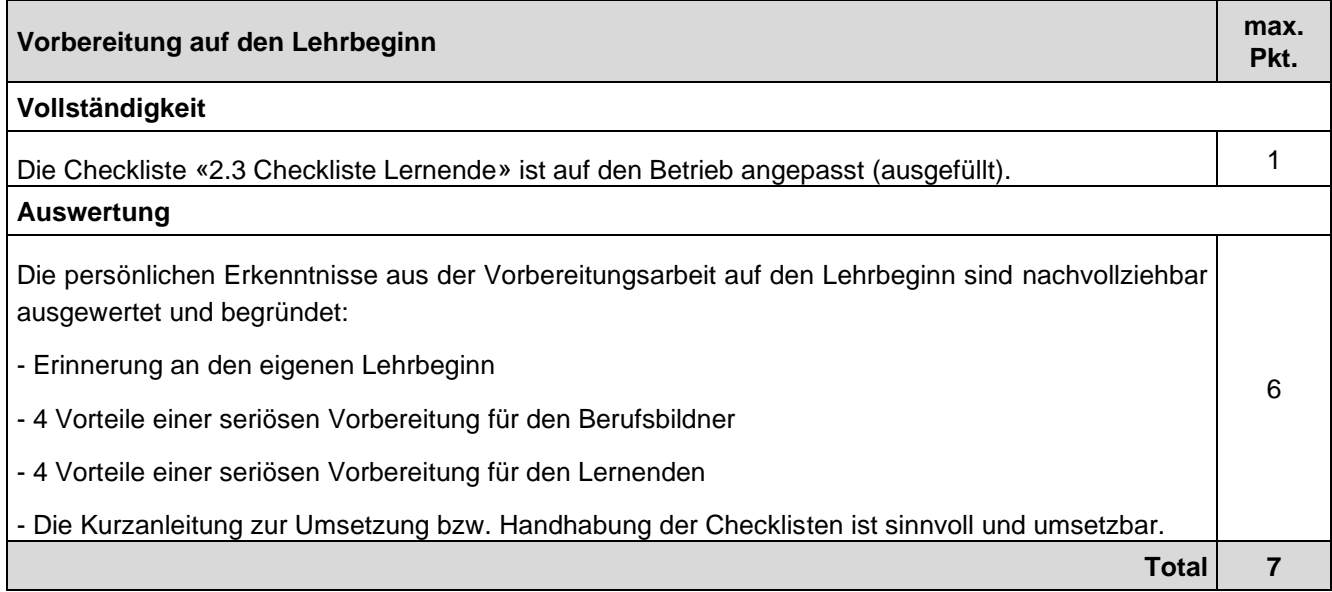

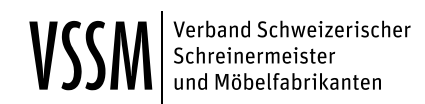

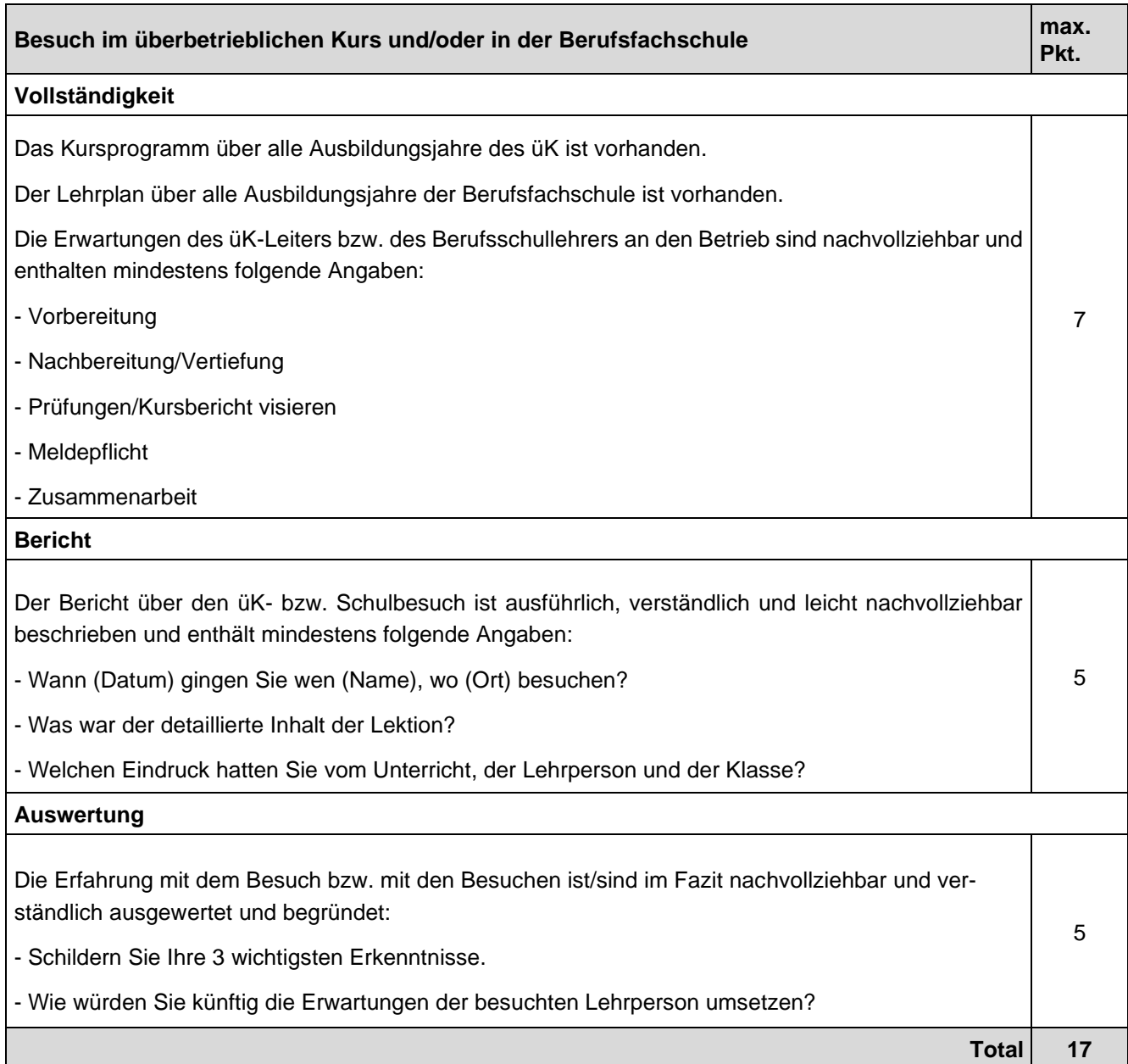

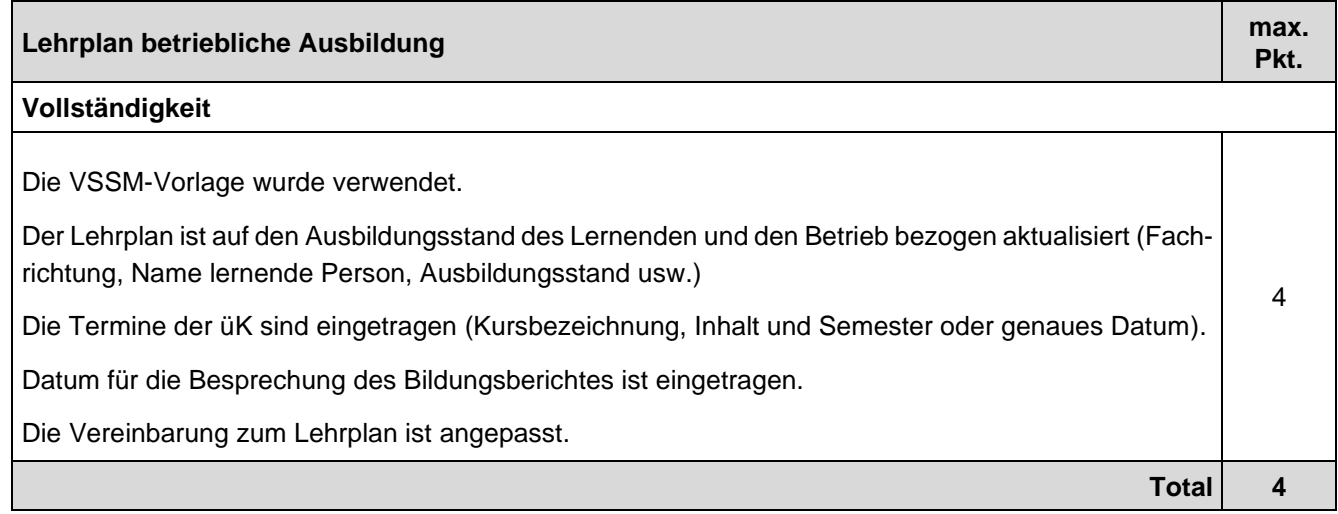

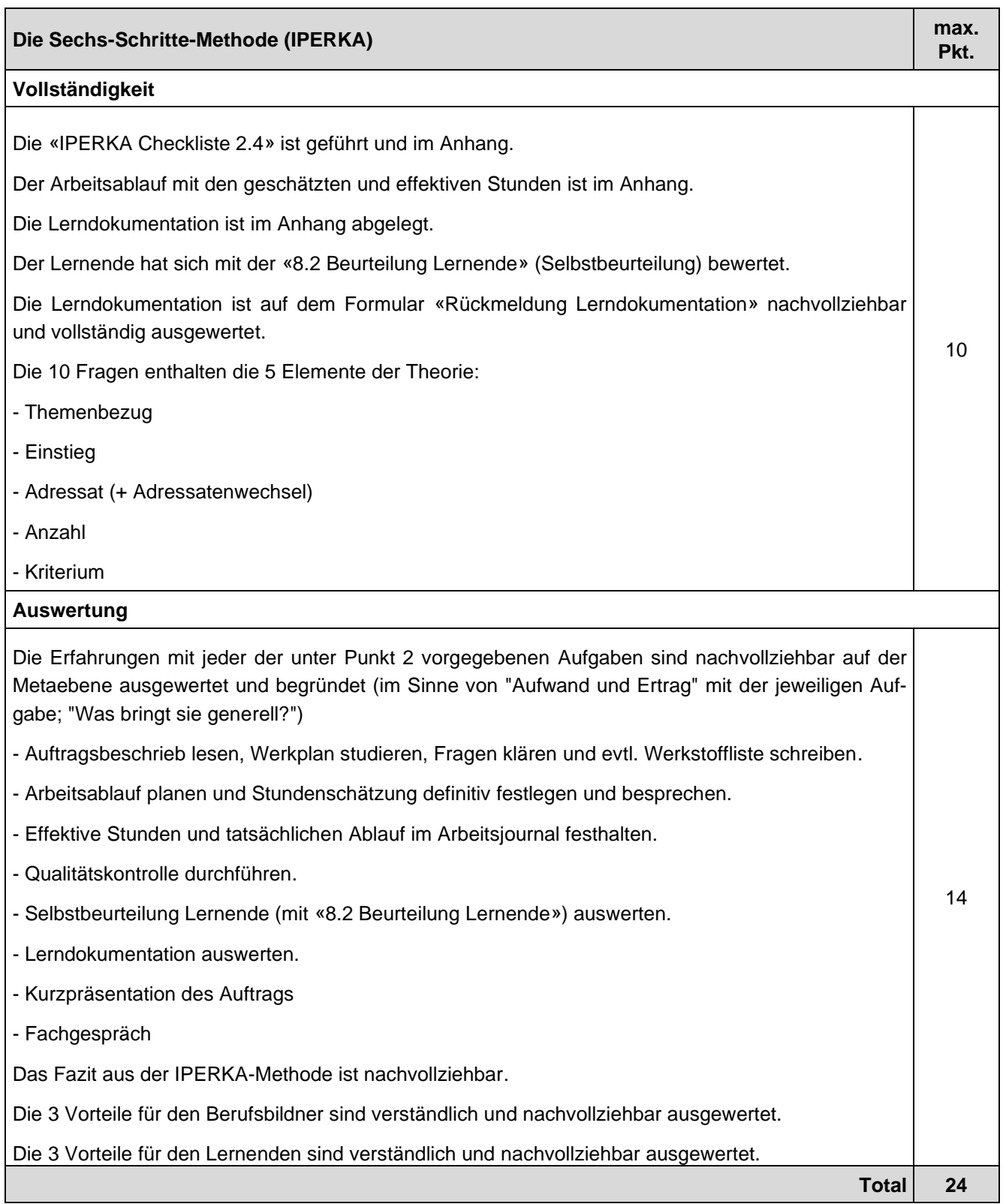

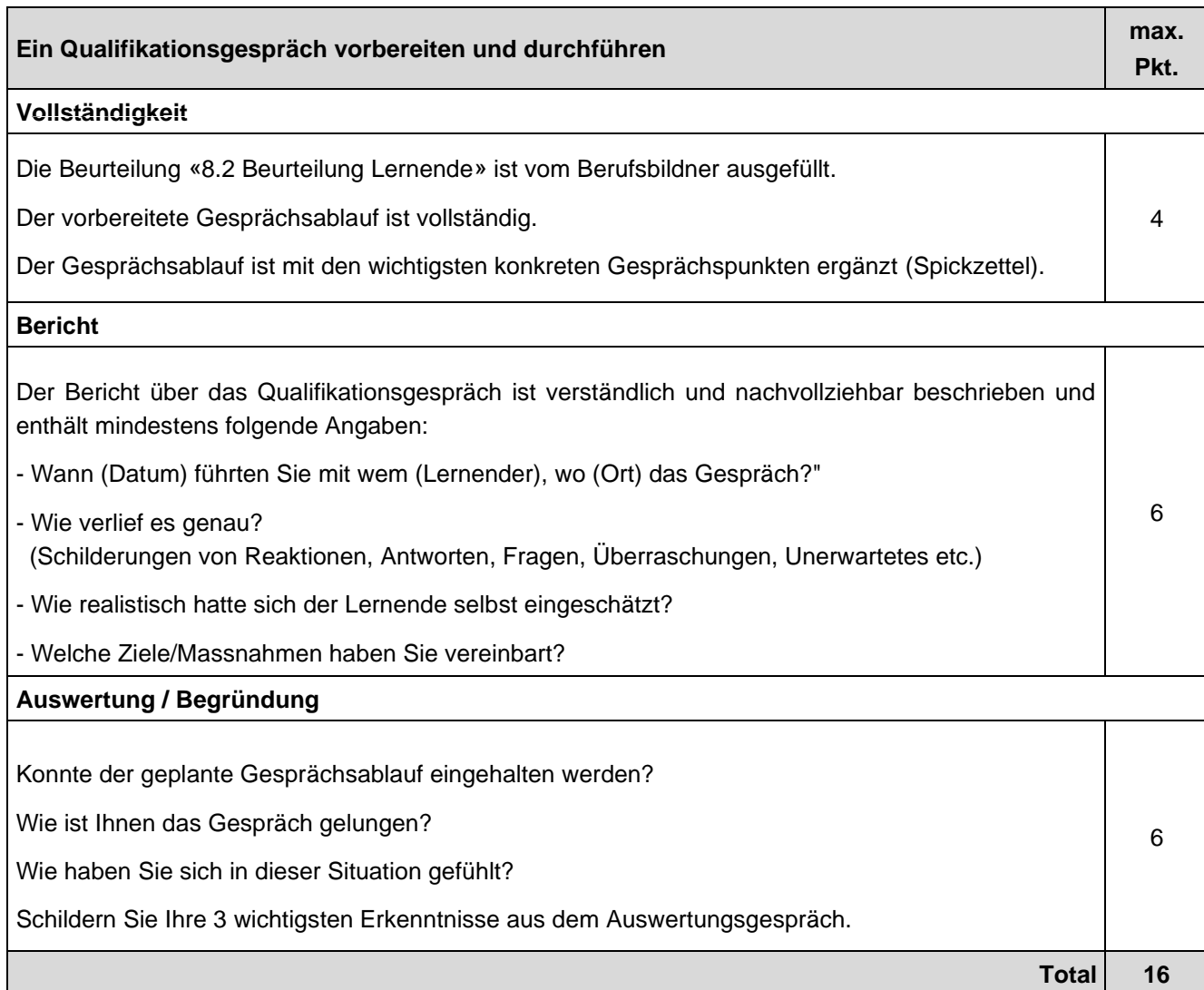